# 1099 PLATFORM X SETUP AND PROCESSING

Tax Year 2023

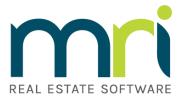

©2023MRI Software LLC. All rights reserved

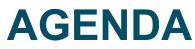

1099 Web Setup and Processing

- 1099 Overview
- How to perform required setup
- How to process 1099's
- Review/Questions

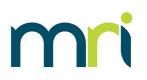

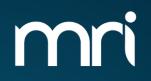

# **1099 OVERVIEW**

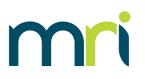

- IRS Tax Document similar to a W-2
- Reports money paid to an individual/corporation throughout the year
- There are several types of 1099's
  - 1099-DIV: Dividend Income
  - 1099-INT: Interest Income
  - 1099R: Pensions and Annuities
  - 1099-MISC: Miscellaneous Information (formally Miscellaneous Income)
  - 1099-NEC: Non-Employee Compensation
- MRI Software only supports the processing and printing of 1099-NEC and 1099-MISC forms
- MRI can only process FIRE Tranmitter Control Codes. IRIS TCC are not valid
- Reports payments to vendors made in excess of \$600 for tax year

## **1099-NEC FORM**

- 1099-NEC is used for qualifying payments of at least \$600 made to nonemployees
- Most qualifying payments processed in MRI will be reported on 1099-NEC, unless a vendor is set up as a Property Payee type or marked as Attorney's Fees
- Starting in tax year 2022, the year will no long be pre-printed on the forms. vX.5.10.2 contains this update

| 7171                                                                                                    |                                 | CORRE        | ст       | ΈD                                            |        |                                                                                       |         |                                                                           |
|----------------------------------------------------------------------------------------------------|---------------------------------|--------------|----------|-----------------------------------------------|--------|---------------------------------------------------------------------------------------|---------|---------------------------------------------------------------------------|
| PAYER'S name, street address, city or town, state or province, country, ZIP<br>or foreign postal code, and telephone no. |                                 |              |          |                                               | ,      | OMB No. 1545-0116<br>Form <b>1099-NEC</b><br>(Rev. January 2022)<br>For calendar year | 1       | Nonemployee<br>Compensation                                               |
|                                                                                                    |                                 |              |          |                                               |        | 20                                                                                    |         |                                                                           |
| PAYER'S TIN                                                                                                    | RECIPIENT'S TIN                 |              | 1<br>\$  | Nonemployee compen-                           | sation |                                                                                       |         | Copy A<br>For Internal Revenue                                            |
| RECIPIENT'S name                                                                                                    |                                 |              |          | Payer made direct sal<br>consumer products to |        | aling \$5,000 or more of<br>vient for resale                                          |         | Service Center<br>File with Form 1096.                                    |
| Street address (including apt.                                                                                           | 20)                             |              | 3        |                                               |        |                                                                                       |         | For Privacy Act and<br>Paperwork Reduction Act<br>Notice, see the current |
| City or town, state or province, country, and ZIP or foreign postal code                                                 |                                 |              | 4        | 4 Federal income tax withheld                 |        |                                                                                       |         | General Instructions for<br>Certain Information<br>Returns.               |
| ony or town, oldre or province                                                                                           | , country, and zin or longin po |              |          | State tax withheld                            | 6 St   | ate/Payer's state no.                                                                 |         | 7 State income                                                            |
| Account number (see instructi                                                                                            | ons)                            | 2nd TIN not. | \$<br>\$ |                                               |        |                                                                                       |         | \$<br>\$                                                                  |
| Form 1099-NEC (Rev. 1-2)                                                                                                 | 022) Cat. No. 72590N            | ww           | w.in     | s.gov/Form1099NEC                             |        | Department of the Tree                                                                | asury - | Internal Revenue Service                                                  |

Do Not Cut or Separate Forms on This Page – Do Not Cut or Separate Forms on This Page

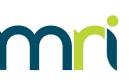

## **1099-MISC FORM**

mri

- 1099-MISC is used for payments of at least \$600 for specific activities
- Most common MRI scenarios are:
  - A vendor is set up as a Property Payee type – payments will be reported in Box 1
  - A vendor has the 1099 Attorney Fees box checked – payments will be reported in Box 10
- Starting in tax year 2022, the year will no long be pre-printed on the forms. vX.5.10.2 contains this update

| 9595                                                           |                                                 | CORRE                          |                                                                                  |                                                           |            |                                                 |  |
|----------------------------------------------------------------|-------------------------------------------------|--------------------------------|----------------------------------------------------------------------------------|-----------------------------------------------------------|------------|-------------------------------------------------|--|
| PAYER'S name, street addres<br>or foreign postal code, and tel | s, city or town, state or provin<br>lephone no. | ce, country, ZIP               | 1 Rents                                                                          | OMB No. 1545-0115                                         |            |                                                 |  |
|                                                                |                                                 |                                | s                                                                                | Form 1099-MISC                                            |            | Miscellaneous                                   |  |
|                                                                |                                                 |                                | 2 Royalties                                                                      | (Rev. January 2022)                                       | _          | Information                                     |  |
|                                                                |                                                 |                                |                                                                                  | For calendar year                                         | 1          |                                                 |  |
|                                                                |                                                 |                                | \$                                                                               | 20                                                        |            | -                                               |  |
|                                                                |                                                 |                                | 3 Other income                                                                   | * recerar income tax v                                    | vithheld   | Copy /                                          |  |
| PAYER'S TIN                                                    | RECIPIENT'S TIN                                 |                                | 5 Fishing boat proceeds                                                          | 6 Medical and health<br>payments                          | care       | Fo<br>Internal Revenue<br>Service Cente         |  |
|                                                                |                                                 |                                |                                                                                  |                                                           |            |                                                 |  |
|                                                                |                                                 |                                | \$                                                                               | \$                                                        |            | File with Form 1096                             |  |
| RECIPIENT'S name Street address (including apt. no.)           |                                                 |                                | 7 Payer made direct sales<br>totaling \$5,000 or more of<br>consumer products to | 8 Substitute payments in lieu<br>of dividends or interest |            | For Privacy Ac<br>and Paperwork<br>Reduction Ac |  |
|                                                                |                                                 |                                | recipient for resale                                                             |                                                           |            |                                                 |  |
|                                                                |                                                 |                                | 9 Crop insurance proceeds                                                        | 10 Gross proceeds pai<br>attorney                         | current Ge |                                                 |  |
|                                                                |                                                 |                                | \$                                                                               | \$                                                        |            | Instructions fo                                 |  |
| City or town, state or province                                | e, country, and ZIP or foreign p                | ostal code                     | 11 Fish purchased for resale                                                     | 12 Section 409A deferr                                    | als        | Certain<br>Information                          |  |
|                                                                |                                                 |                                | \$                                                                               | \$                                                        |            | Returns                                         |  |
|                                                                |                                                 | 13 FATCA filing<br>requirement | 14 Excess golden parachute<br>payments                                           | 15 Nonqualified deferre<br>compensation                   | ed         |                                                 |  |
|                                                                |                                                 |                                | \$                                                                               | \$                                                        |            |                                                 |  |
| Account number (see instructi                                  | ions)                                           | 2nd TIN not.                   | 16 State tax withheld                                                            | 17 State/Payer's state                                    | no.        | 18 State income                                 |  |
|                                                                |                                                 |                                | \$                                                                               |                                                           |            | \$                                              |  |
|                                                                |                                                 |                                | IS .                                                                             |                                                           |            | <b>S</b>                                        |  |

Form 1099-MISC (Rev. 1-2022) Cat. No. 14425J www.irs.gov/Form1099MISC Department of the Treasury - Internal Revenue Service Do Not Cut or Separate Forms on This Page — Do Not Cut or Separate Forms on This Page

Note: only payments made to an attorney in the course of business but <u>not</u> for attorney's services (for example, a settlement agreement) are reported on 1099-MISC. Fees for legal services should be reported in Box 1 on the 1099-NEC form. See IR 119074. For more information, consult IRS.gov or your tax attorney

### . If filing more then t

- If filing more than 10 1099's, electronic filings are required.
  - This is a new requirement, as of 2023 tax year

## HOW AND WHEN TO FILE

• If payments are reported on 1099-MISC:

Electronic filings are due 3/31/2024

Paper filings are due 2/28/2024

 If payments are reported on 1099-NEC, paper forms and electronic files are due by 1/31/2024

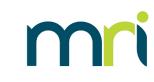

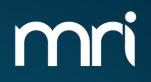

# **1099 WEB SETUP**

## SETUP

# Setup and Maintenance > Accounts Payable

- In order for 1099 processing to work, the setup must be completed for the following tables:
  - VEND (Vendors)
  - GACC (Chart of Accounts)
  - T\_199PAYERS (1099 Payers)
    - If filing electronically,T\_199T (Transmitter) and T\_199A (E-Payers)

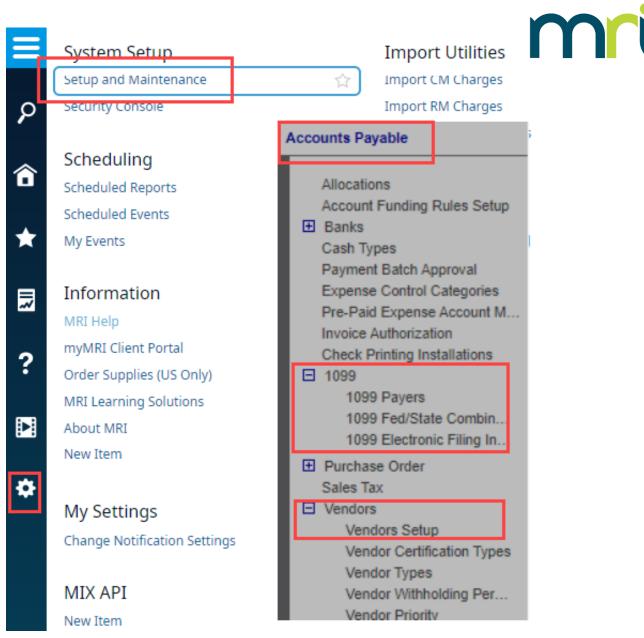

# **SETUP- VEND (VENDORS)**

- Vendor should be active
- Check boxes
  - Indicate vendor should receive a 1099 and what type
  - Whether they will report attorney payments in box 10 on 1099-MISC
- Type of Tax Payer
  - Formats the Federal ID Number field
  - Business: xx-xxxxxx
  - Individual: xxx-xx-xxxx
- Payee Type
  - Determines the type of income reported (which box and form)
  - Property Payee box 1 1099-MISC
  - Vendor/Tenant box 1 1099-NEC

## Vendors

| Vendor ID AJAX              |                          |  |
|-----------------------------|--------------------------|--|
| *Name AJ Legal Se           | tlement Services         |  |
| General Accounts Payable    | Certification            |  |
| ACH Setup Defaults for Invo | ce Entry Taxes           |  |
| Tax Information             |                          |  |
| 1099 Required               |                          |  |
| 1099 Attorney Fee           |                          |  |
| Type of Tax Payor           | Business / Corporation 🖌 |  |
| Federal ID Number           | 123456789                |  |
| Payee Type                  | Vendor 🗸                 |  |
|                             |                          |  |

## **SETUP – GACC (CHART OF ACCOUNTS)**

- 1099 Acct field
  - Payments made to this account number are included in 1099 processing
  - Y = includes payments made
  - N = will not include payments made

| hart of Accounts - Set | up and Maintenance        |               |           |                 |                     |             |     |
|------------------------|---------------------------|---------------|-----------|-----------------|---------------------|-------------|-----|
| Chart of Ac            | counts Detail             |               |           |                 |                     |             |     |
| Chart of Accounts MR   | MRI DEFAULT               |               |           |                 |                     |             |     |
| Account Number         | Account Name              |               |           |                 |                     | Sea         | rch |
| *Account Number        | Account Name              | *Account Type | 1099-MISC | DP Restrictions | Basis Control Type  | Active      |     |
| 0999-0000              | ***ASSETS***              | в             |           |                 | Both Accrual/Cash   |             |     |
| 1000-0000              | Operating Account         | с             |           |                 | Both Accrual/Cash   | <b>√</b>    |     |
| 1050-0000              | Money Market Account      | в             |           |                 | Both Accrual/Cash   | -           |     |
| 1070-0000              | Restricted Cash           | в             |           |                 | Both Accrual/Cash   | <b>√</b>    |     |
| 1080-0000              | Tenant Security Deposits  | в             |           |                 | Both Accrual/Cash   | -           |     |
| 1090-0000              | Other Cash Account        | в             |           |                 | Both Accrual/Cash   | <b>√</b>    |     |
| 1130-0000              | Def Rent Receivable       | в             |           |                 | Both Accrual/Cash   | -           |     |
| 1200-0000              | Accounts Receivable       | в             |           |                 | Both Accrual/Cash   | <b>√</b>    |     |
| 1210-0000              | Accounts Receivable-Other | в             |           |                 | Both Accrual/Cash   | -           |     |
| 1220-0000              | Due from NREM             | в             |           |                 | Both Accrual/Cash   | -           |     |
| 1221-0000              | Due to/from South&Elm Adm | в             |           |                 | Both Accrual/Cash   | -           |     |
| 1290-0000              | Due To/From Seller        | в             |           |                 | Both Accrual/Cash   | -           |     |
| 1295-0000              | Interco- Due (To) From    | в             |           |                 | Both Accrual/Cash   | <b>\$</b>   |     |
| 1299-0000              | Due To/From Other         | в             |           |                 | Both Accrual/Cash   | <b>\$</b>   |     |
| 1300-0000              | Allownce for Doubtfl Acct | в             |           |                 | Both Accrual/Cash   | <b>√</b>    |     |
| 1310-0000              | Prepaid Real Estate Taxes | в             |           |                 | Both Accrual/Cash   | <b>«</b>    |     |
| 1320-0000              | Prepaid Property Insuranc | в             |           |                 | Both Accrual/Cash   |             | -   |
| Add Delete             | M                         | Page 1        | of 2 Go   | Retained E      | arnings Account Num | ber 3901-00 | 00  |

#### ©2023MRI Software LLC. All rights reserved.

## SETUP – T\_199PAYERS (1099 PAYERS)

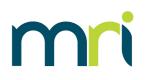

- This identifies the payer and the Payers Fed. ID #
- This information shows on the 1099 form under Payer's information
- A company can choose to report by Company Name, Bank or Entity/Entity Group
  - If reporting by Entity Group, you must select the Define Entities button
- Check 'Oregon Payer' box if the payer is filing for the state of Oregon.

| (  | )99 Payers                                                                                                    |                                      |                                                                       |                                                           |                 |                              |                                                                                        |   |
|----|----------------------------------------------------------------------------------------------------|--------------------------------------|-----------------------------------------------------------------------|-----------------------------------------------------------|-----------------|------------------------------|----------------------------------------------------------------------------------------|---|
| ls | sue 1099s By 🔘 Company                                                                                                    | Bank (                               | Entity/Entity Groups                                                  |                                                           |                 |                              |                                                                                        |   |
|    | *Payer Name 1                                                                                                    | Type of Payer                        | Payer Federal ID                                                      | Payer ID                                                  | Oregon<br>Payer | *Entity ID for Payer Address | Entities                                                                               |   |
|    | Normandy Concord Acquisitio<br>BH Normandy 275 Albany Stre<br>BH Normandy 399 Grove LLC<br>WB Normandy 2401 Acquisitio<br>Normandy Darien Holdings, Ll<br>Normandy Real Estate Fund, A<br>Normandy Real Estate Fund, I<br>Normandy Real Estate Fund, I<br>Normandy Gator Acquisition I | 1<br>1<br>1<br>1<br>1<br>1<br>1<br>1 | 1099 Payers - Se<br>1099 Payers - Se<br>1099 Pay<br>Entity ID<br>3120 | 300 Baker<br>Albany<br>BH Normandy<br>tup and Maintenance |                 | 3120<br>3095<br>3090<br>? X  | Define<br>Define<br>Define<br>Define<br>Define<br>Define<br>Define<br>Define<br>Define | • |
|    | Normandy Gator Acquisition M<br>Add Delete                                                                                                    | 1                                    | Add Dek                                                               | ete<br>Save                                               | Cancel          | Save                         | Cance                                                                                  | v |

## T\_199PAYERS (1099 PAYERS)

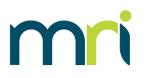

### Payers set up by Company

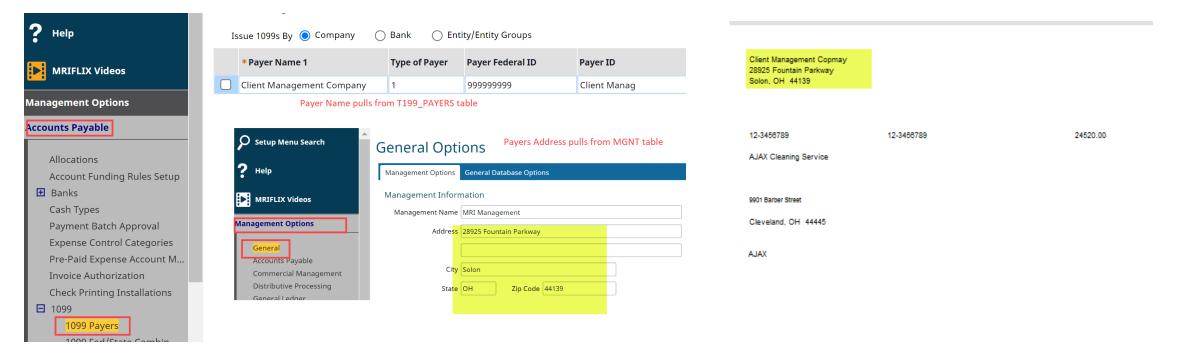

## T\_199PAYERS (1099 PAYERS)

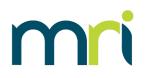

### Payers set up by Bank:

| Setup Menu Search                                                                                                    | 1099 Payers                                                                                                    |                                        | Payer Name                                               | pulls from T199_PAYERS ta                                                                              | ble             |          |
|----------------------------------------------------------------------------------------------------|----------------------------------------------------------------------------------------------------|----------------------------------------|----------------------------------------------------------|----------------------------------------------------------------------------------------------------|-----------------|----------|
| ? Help                                                                                                    | Issue 1099s By 🔵 Con                                                                                                    | mpany 💿 Bank (                         | Entity/Entity Gro                                        | pups                                                                                                   |                 |          |
| MRIFLIX Videos                                                                                                    | * Payer Name 1                                                                                                    | Type of Payer                          | Payer Federal ID                                         | Payer ID                                                                                               | Oregon<br>Payer | *Bank ID |
| •••                                                                                                    | Bank of America                                                                                                    | 1                                      | 999999999                                                | BOA200                                                                                                 |                 | 2000P    |
| Management Options                                                                                                    | Bank of America                                                                                                    | 1                                      | 989898989                                                | BOA201                                                                                                 |                 | 201OP    |
| Accounts Payable                                                                                                    | PNC Glenrock                                                                                                    | 1                                      | 878787878                                                | PNC Glenrock                                                                                           |                 | 510OP    |
| Allocations<br>Account Funding Rules Setup<br>Banks<br>Cash Types<br>Payment Batch Approval<br>Expense Control Categories<br>Pre-Paid Expense Account M<br>Invoice Authorization | Help MRIFLIX Videos Aanagement Options tccounts Payable Allocations                                                                 | Bank Account<br>Bank Account<br>Bank A | 00P<br>Ink of America<br>Formation Check Proces          | er Address pulls from the B.<br>BANKID<br>sing Options Auto Check Clearing 9<br>999999<br>Open Account |                 | 2        |
| Check Printing Installations                                                                                                    | Account Funding Rules Banks                                                                                                    | s Setup Bank                           | Phone Number                                             |                                                                                                    |                 |          |
| ☐ 1099                                                                                                    | ACH Banks (US)                                                                                                    |                                        | Bank Address 200 Bank                                    | Address                                                                                                |                 |          |
| 1099 Payers                                                                                                    | Banks Setup                                                                                                    |                                        | New Yor                                                  | k, NY 101011                                                                                           |                 |          |
| 1099 Fed/State Combin                                                                                                    | Bank Adjustment Ty<br>Cash Types<br>Payment Batch Approv<br>Expense Control Categ<br>Pre-Paid Expense Acco<br>Invoice Authorization | val<br>jories                          | Payor Name Two Hun<br>Payor Address 100 Aven<br>New Yori |                                                                                                    |                 |          |

| Bank of America<br>100 Avenue of the Americas<br>New York, NY 10101 |            |          |
|---------------------------------------------------------------------|------------|----------|
| 99-9999999                                                          | 12-3456789 | 24520.00 |
| AJAX Cleaning Service                                               |            |          |
|                                                                     |            |          |
| 9901 Barber Street                                                  |            |          |
| Cleveland, OH 44445                                                 |            |          |
| XALA                                                                |            |          |
|                                                                     |            |          |
|                                                                     |            |          |

## T\_199PAYERS (1099 PAYERS)

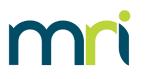

### Payers set up by Entity/Entity Groups

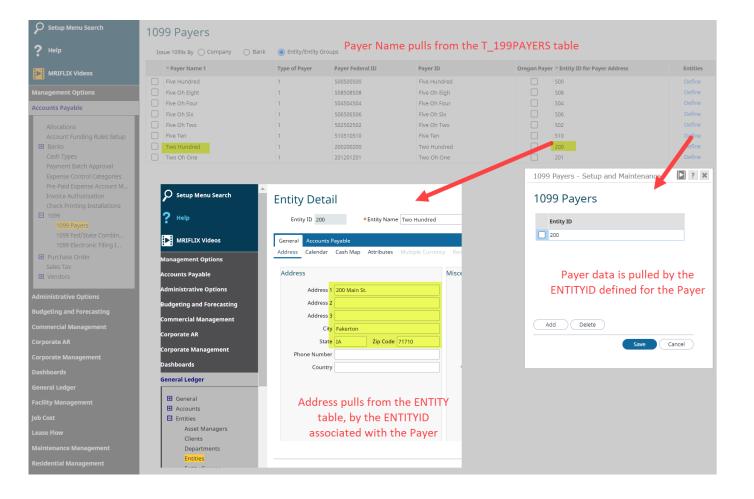

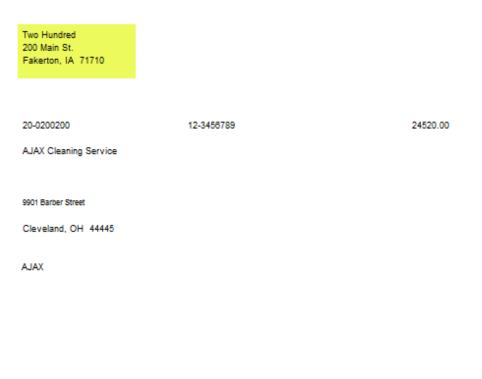

## SETUP – T\_199PAYERS (TRANSMITTER INFO) \*\*\*Only required if filing electronically\*\*\*

- Electronic File Name and Transmitters Media Number fields are no longer used
- Transmitter may be the company or a service provider
- Transmitter's TIN is the Fed ID
   number of the Transmitter
- Transmitter Control Code
  - Supplied by the IRS
  - MRI only supports FIRE TCC (cannot use IRIS TCC)

### **1099 Electronic Filing Information**

| Test File Indicator T   Foreign Entity Indicator   Prior Year Data Indicator   *Transmitter's Name   1099 Example   Transmitter's Name 2     *Company Name to Report   Process Problems   1099 Example   Company Name 2   *Mailing Address   123 Main St.   * City   Cleveland   * State   OH   * Zip   44104                                                                                                    |
|----------------------------------------------------------------------------------------------------|
| Prior Year Data Indicator          *Transmitter's Name       1099 Example         Transmitter's Name 2       Image: Company Name to Report Process Problems         1099 Example       Image: Company Name to Report Process Problems         Company Name 2       Image: Company Name 2         * Mailing Address       123 Main St.         * City       Cleveland       * State         OH       * Zip       44104                                                                                                    |
| *Transmitter's Name       1099 Example         Transmitter's Name 2       Interview of the second second seco |
| Transmitter's Name 2         * Company Name to Report Process Problems         1099 Example         Company Name 2         * Mailing Address         123 Main St.         * City       Cleveland                                                                                                    |
| Transmitter's Name 2         * Company Name to Report Process Problems         1099 Example         Company Name 2         * Mailing Address         123 Main St.         * City       Cleveland                                                                                                    |
| *Company Name to Report<br>Process Problems<br>Company Name 2<br>*Mailing Address 123 Main St.<br>*City Cleveland *State OH *Zip 44104                                                                                                    |
| Process Problems     Tops Example       Company Name 2     * Mailing Address       * Mailing Address     123 Main St.       * City     Cleveland                                                                                                    |
| Process Problems     Tops Example       Company Name 2     * Mailing Address       * Mailing Address     123 Main St.       * City     Cleveland                                                                                                    |
| * Mailing Address       123 Main St.         * City       Cleveland         * State       OH         * Zip                                                                                                    |
| *City Cleveland *State OH *Zip 44104                                                                                                    |
|                                                                                                    |
|                                                                                                    |
|                                                                                                    |
| * Contact Name if Problem<br>with File or Transmission                                                                                                    |
| Contact E-Mail Address                                                                                                    |
| * Contact Phone Number 2165555555                                                                                                    |
| E-Payers Save                                                                                                    |

## SETUP – T\_199PAYERS (E-PAYER INFO) \*\*\*Only required if filing electronically\*\*\*

- Identifies the e-payer (company) in the electronic file
- One record for each
   payer
  - Payer must be set up on the T\_199PAYERS table first

| *Payer ID               | Lexington Type of Return A  |
|-------------------------|-----------------------------|
| Payer Federal ID        | Transfer Agent              |
| Payer Name Control      | LEX Foreign Payer           |
| Last Filing Indicator   | 1                           |
| Combined Fed/State      | 1                           |
| Payer Name 1            | Normandy Lexington, LLC     |
| Payer Name 2            |                             |
| *Payer Shipping Address | 567 Lexington Ave           |
| * Payer City            | New York State NY Zip 10017 |
| *Payer Phone Number     | (212) 555-5555              |

Save Cancel

#### Payer Information - Setup and Maintenance

### **1099 Electronic Filing Information (E-Payer Information)**

## SETUP – T\_199PAYERS (FEDERAL/STATE COMBINED) \*\*\*Not Required\*\*\*

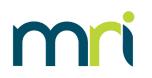

- Federal/State Combined program
  - All applicable states must be set up
  - State Code information can be found in IRS Publication 1220

# Federal/State Combined Table

| State Abbreviation | State Code | 1099 Default Amount |
|--------------------|------------|---------------------|
| AZ                 | 11         | 800.00              |
| NE                 | 28         | 750.00              |

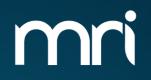

# **1099 WEB PROCESSING**

## **PROCESSING 1099'S**

- To process 1099's the following steps are recommended:
  - Print 1099 Listing
    - Review data for accuracy
  - If changes are necessary, Process 1099 Worksheets
    - Override/Add 1099 Amounts
    - Rerun 1099 Listing Report confirm all changes
  - Generate 1099-NEC and 1099-MISC will generate 1099's on paper or electronically

## IMPORTANT: These steps performed out of order can cause data to be incorrect/reverted

## **PROCESSING 1099'S**

Х

## To process 1099's click Accounts Payable > 1099 Processing

#### Accounts Payable

#### Commercial Management

Corporate AR

General Ledger

Investment Accounting

JobCost

ViewPoint

### Accounts Payable

Invoice Processing Invoice Search Add Invoice Recurring Entry

Check Processing Change Invoice Status Select Invoices for Payment Payment Batch Approval Payment Processing ACH Processing (US) ACH Pre-note ACH Payment ACH Remittance Manual Payments Void and Manage Payments Record AP Vendor Receipts

### Utilities

Vendor Maintenance Vendor Inquiry Purge History Records Purge Vendor Records

Approval Processing Expense Overview Expense Approvals Delete Approvals

1099 Processing Print 1099 Listing Process 1099 Work Sheets Override/Add 1099 Amounts Process 1099-MISC Process 1099-NEC

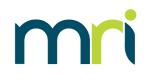

## **1099 LISTING REPORT**

- Allows user to preview the data in the system that is set to be reported
- Its is recommended that you run by 'All' Payee types
  - If running by Vendor Payee type, only Vendor Payee types will be included
  - If running by Entity Payee Type, only Property Payees will be included
- Its is recommended that each report be run separately, to confirm the payments are reported on the proper form.

| _1099LST - Repor  | t Options  | 3                         |                        |                     | ₽ ?                                         |
|-------------------|------------|---------------------------|------------------------|---------------------|---------------------------------------------|
| 1099 Previ        | ew Lis     | ting                      |                        |                     |                                             |
| Style             | Last Run O | ptions                    |                        | <ul><li>✓</li></ul> | Save Style Save Style As Remove Style       |
|                   | All        | O Include List            | O Exclude List         | 🔿 Range             | Set up recipients                           |
| Select by         | 1099 Payer | 'S                        |                        | ~                   | Advanced filtering                          |
| Payer Id          |            | Payer N                   | ame 1                  |                     | Format                                      |
|                   |            |                           |                        |                     | 🗹 Export a copy on Run Report               |
|                   |            |                           |                        |                     | PDF                                         |
|                   |            |                           |                        |                     | <ul> <li>Excel with page layout</li> </ul>  |
|                   |            |                           |                        |                     | <ul> <li>Excel with table layout</li> </ul> |
| Add Cle           | ar         |                           |                        |                     |                                             |
|                   |            |                           | RL                     | in and Close        | Run and New Schedule Close                  |
| 1099 Type of Form | Display (  | Options                   |                        |                     |                                             |
|                   |            |                           | unts less than minimum | ,                   |                                             |
| 1099-MISC         |            |                           |                        |                     |                                             |
| 1099 Year         | 📋 Prin     | it Vendor only if 1099 is | required               |                     |                                             |
| 2023 Year (YYYY)  | Excl       | ude Virtual Credit Caro   | l Payments             |                     |                                             |
|                   |            |                           |                        |                     |                                             |
|                   |            |                           |                        |                     |                                             |

## Fed. ID (formatting)

Data to be checked on this

Vendor contact information

Filing Status

report include:

- Amounts
- Payee Type
  - NOTE: If Payee Type 'Vendor' is on the 1099-MISC Preview Report, this indicates the 'Attorney's Fees' box is checked on the vendor record

**1099 LISTING REPORT** 

| Database:<br>Tax Year:<br>Payer Fede | 2022BR<br>2023<br>ral ld: 51-0510510                 |               | 1099 Previe<br>510OP 20<br>Five 1 | 022 BR           |                     |                    | Page:<br>Date:<br>Time: | 5<br>11/14/2023<br>11:15 AM |
|--------------------------------------|------------------------------------------------------|---------------|-----------------------------------|------------------|---------------------|--------------------|-------------------------|-----------------------------|
| Vendor<br>Number                     | Vendor<br>Name                                       | Рауее<br>Туре | Federal Id<br>Number              | Filing<br>Status | Manual<br>Worksheet | Original<br>Amount | Worksheet<br>Amount     | Reporting<br>Amount         |
| BJON                                 | Barbara Jones - Attorney At La                       | Vendor        | 12-3456789                        | Y                | Ν                   | 27,733.78          | 27,733.78               | 27,733.78                   |
| LLEE                                 | Laura Lee<br>2000 Property Ave<br>Property, IN 40404 | Property F    | 12-3456789                        | Y                | N                   | 3,003.73           | 3,003.73                | 3,003.73                    |
| Number o                             | f 1099s: 2                                           |               |                                   | Total            | :                   | 30,737.51          | 30,737.51               | 30,737.51                   |

## **PROCESS 1099 WORKSHEETS**

mri

х

- Generates a report similar to
   Preview Listing Report
- Saves data to the T\_199WKSH table
  - Allows the data to be overridden if necessary
  - Edits can be made from Override/Add 1099 Amounts
- If you need to increase a payment amount to a vendor, check the 'Include Vendors with amounts less than minimum' box

| 1099 Work | sheet             | Preview                          |                                  |             |                                             |       |
|-----------|-------------------|----------------------------------|----------------------------------|-------------|---------------------------------------------|-------|
|           | Last Run (        |                                  |                                  | ~           | Save Style Save Style As Remove S           | Ctula |
| Style     | Last Run C        | options                          |                                  | •           | Save Style Save Style AS                    | Style |
|           | 🔵 All             | <ul> <li>Include List</li> </ul> | <ul> <li>Exclude List</li> </ul> | 🔘 Range     | Set up recipients                           |       |
| Select by | Banks             |                                  |                                  | ~           | Advanced filtering                          |       |
| Bank ID   |                   | Bank N                           | ame                              |             | Format                                      |       |
|           |                   |                                  |                                  |             | Export a copy on Run Report                 |       |
|           |                   |                                  |                                  |             | O PDF                                       |       |
|           |                   |                                  |                                  |             | C Excel with page layout                    |       |
|           |                   |                                  |                                  |             | <ul> <li>Excel with page layout</li> </ul>  |       |
|           |                   |                                  |                                  |             | <ul> <li>Excel with table layout</li> </ul> |       |
| Add       | ar                |                                  |                                  |             |                                             |       |
| Add Cle   | ar                |                                  | Ru                               | n and Close |                                             | e     |
| Add Cle   | ar                |                                  | Ru                               | n and Close | Excel with table layout                     | e     |
| Add Cle   |                   | ay Options                       | Ru                               | n and Close | Excel with table layout                     | e     |
|           | Displa            |                                  | Ru<br>nounts less than minimu    |             | Excel with table layout                     | e     |
| ayee Type | Displa<br>V Ir    |                                  | nounts less than minimu          |             | Excel with table layout                     | 6     |
| ayee Type | Displa<br>Ir<br>E | nclude Vendors with an           | nounts less than minimu          |             | Excel with table layout                     | e     |

#### ©2023MRI Software LLC. All rights reserved.

## T\_199WKSH (OVERRIDE DATA)

- Click on a PayerID to enter an override amount
- Click on Add to add a record
  - Vendor must exist in the system
- Any vendor with qualifying payments in the system must be modified through the worksheet

CAUTION: If a user re-runs the Worksheet report with the Save option checked again, all changes will be reverted

| yer ID                       | Vendor ID      | Payment Year               | Search       |                  |          |
|------------------------------|----------------|----------------------------|--------------|------------------|----------|
| Payer ID                     |                | Vendor ID                  | Payment Year | Payer Federal ID | Ven      |
| Five Hundred                 |                | AJAX                       | 2021         | 50-0555555       | 12-3     |
| Five Hundred                 |                | COLG                       | 2021         | 500555555        | 123      |
| Five Hundred                 | 1999 Worksheet |                            |              |                  | 2 7 ×    |
| Five Hundred                 | 199 Worksneet  |                            |              |                  | Hat i vo |
| Five Hundred                 | Override /A    | dd 1000 Amo                | upto         |                  |          |
| Five Hundred                 | OvernderA      | dd 1099 Amo                | units        |                  |          |
| Five Hundred                 |                | * Payer ID Five Hundred    |              |                  |          |
| Five Hundred                 |                | ayer Name Five Hundred     |              |                  |          |
| Five Hundred                 |                |                            |              |                  |          |
| Five Hundred                 | Payer          | Federal ID 50-0555555      | _            |                  |          |
| Five Hundred                 | * Pay          | yment Year 2021            |              |                  |          |
| Five Oh Four                 |                | Vendor ID AJAX             |              |                  |          |
| Five Oh Four                 | Ver            | ndor Name AJ Legal Settlem | ent Services |                  |          |
| Five Oh Four                 | Vendor         | Federal ID 12-3456789      |              |                  |          |
| Five Oh Four                 | (Church        | Bank ID                    |              |                  |          |
| Five Oh Four                 |                |                            |              |                  |          |
| Five Oh Four                 |                | Entity ID 500              |              |                  |          |
| Five Oh Four<br>Five Oh Four | Calculate      | ed Amount 200.0            | 00           |                  |          |
| Five Oh Four                 | Overri         | de Amount 1,200.0          | 00           |                  |          |
| Five Oh Six                  | Create         | d Manually N               |              |                  |          |
| Five Oh Six                  |                |                            |              |                  |          |
| Five Oh Six                  |                |                            |              | Save Cancel      |          |
| Five Oh Six                  |                |                            |              |                  |          |
| Eive Oh Six                  |                | NEOS                       | 2021         | 506666666        | 123      |

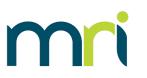

## **RERUN 1099 LISTING REPORT**

- If changes have been made, rerun the 1099 Listing Report
  - Displays all changes saved in the T\_199WKSH table
  - Verify the data is correct
- CAUTION: reprocessing the 1099 Worksheets with the Save option checked will revert all changes made in the worksheets

| atabase:<br>ax Year:<br>ayer Fede | QTEST1<br>2020<br>rral ld: 00-0000000                                  |               | 1099 Preview Listing<br>Testing Database - DO NOT USE<br>Two Hundred |                  |                     | 4                  | Page:<br>Date:<br>Time: | 1<br>11/20/2020<br>5:47 PM |
|-----------------------------------|------------------------------------------------------------------------|---------------|----------------------------------------------------------------------|------------------|---------------------|--------------------|-------------------------|----------------------------|
| /endor<br>Number                  | Vendor<br>Name                                                         | Рауее<br>Туре | Federal Id<br>Number                                                 | Filing<br>Status | Manual<br>Worksheet | Original<br>Amount | Worksheet<br>Amount     | Reporting<br>Amount        |
| JAX                               | AJAX Cleaning Service<br>9901 Barber Street<br>Cleveland, OH 44445     | Vendor        | 12-3456781                                                           | Y                | Ν                   | 14,990.00          | 7,000.00                | 7,000.00                   |
| COLL                              | Collins Elevator Repair<br>6358 Granger Road<br>Independence, OH 45454 | Vendor        | 11-2365987                                                           | Y                | Ν                   | 10,760.00          | 10,760.00               | 10,760.00                  |
| EDSN                              | Edison Electric Utility<br>8522 Water Street<br>Bainbridge, OH 44111   | Vendor        | 00-0041520                                                           | Y                | Ν                   | 21,518.22          | 21,518.22               | 21,518.22                  |
| IDPT                              | Home Depot<br>741859 Wooster Street<br>Birmingham, AL 65999            | Vendor        |                                                                      | Y                | Ν                   | 7,700.46           | 7,700.46                | 7,700.46                   |
| IEOS                              | NE Ohio Sewer District<br>700 Roust Street<br>Parma, OH 44556          | Vendor        | 45-6789012                                                           | Y                | Ν                   | 700.00             | 700.00                  | 700.00                     |

## **1099-NEC**

Generated on paper or electronically

- If processing an electronic file, a filepath is not required; the file can be accessed in the Communication Center
- If an alternate form has been created for alignment purposes when printing on paper, select it from Alternate Form dropdown
- Select payee type VENDOR or ALL
  - DO NOT RUN 1099-NEC for Payee Type 'Entity'

The report can be run as many times as necessary. It does not update any date

#### MRI\_1099NEC - Report Options Remove Style Style Last Run Options Save Style Save Style As ~ Include List Exclude List Range Set up recipients Select by 1099 Payers Advanced filtering $\sim$ Format Payer Name 1 🗸 Export a copy on Run Report PDF Excel with page layout Excel with table layout Run and Close Run and New Schedule Close Alternate Form **Display Options**

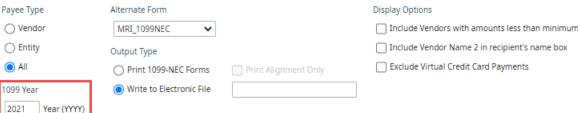

1099-NEC

Payer Id

Add

Clear

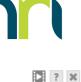

#### ©2023MRI Software LLC. All rights reserved.

# 1099-MISC

Generated on paper or electronically

- If processing an electronic file, a filepath is not required; the file can be accessed in the Communication Center
- If an alternate form has been created for alignment purposes when printing on paper, select it from Alternate Form dropdown
- Select payee type ENTITY or ALL
  - DO NOT RUN 1099-MISC for Payee Type 'Vendor'

The report can be run as many times as necessary. It does not update any date

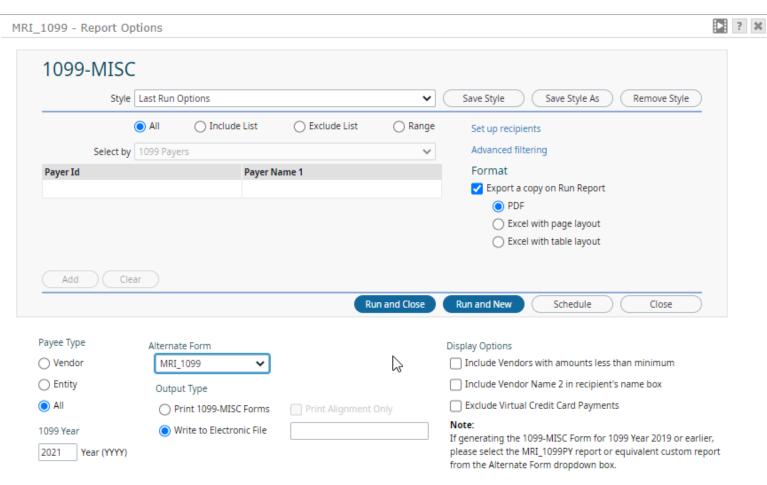

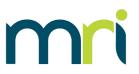

## 1099-MISC

Generated on paper or electronically

- If processing an electronic file, a filepath is not required; the file can be accessed in the Communication Center
- If an alternate form has been created for alignment purposes when printing on paper, select it from Alternate Form dropdown
- Select payee type ENTITY or ALL
  - DO NOT RUN 1099-MISC for Payee Type 'Vendor'

The report can be run as many times as necessary. It does not update any data

 Print Nogs-Musc Forms
 Print Alignment Only

 Year
 Write to Electronic File

 Year (YYY)
 If generating the 1099-MISC Form for 1099 Year 2019 or earlier, please select the MRI\_1099PY report or equivalent custom report from the Alternate Form dropdown box.

 Please note: if you are running 1099s for 2019 or prior, select the MRI\_1099PY report from the Alternate Form dropdown box.

 Please note: MRI\_1099PY report from the Alternate Form dropdown box.

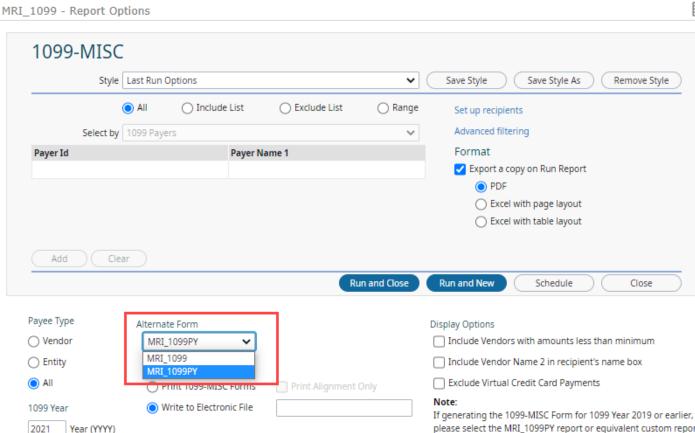

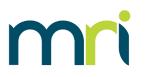

? 🗙

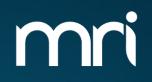

# **1099 REVIEW**

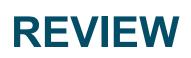

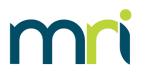

- 1099's are a statement from a company to a service provider on payments made to that vendor for qualifying work
- 1099's are similar to a W-2 that an employer provides to an employee statement of earnings
- Only the 1099-NEC and 1099-MISC forms are supported in MRI
- Setup is required to generate 1099's:
  - VEND (Vendors)
  - GACC (Chart of Accounts)
  - T\_199PAYERS (1099 Payers)
- To electronically file, additional setup is required:
  - T\_199T Transmitter info
  - T\_199A E-Payer info
- Optional setup on FDST Federal/State Combined

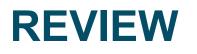

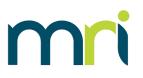

Recommended steps for processing:

- 1099 Listing Report
- Process Worksheets if 1099 information needs to be edited
  - Changes can be made from the Override/Add 1099 Amount
  - Rerun 1099 Listing Report to confirm data
- Generate 1099's
  - 1099s can be run multiple times if additional copies are needed
  - Electronic file must be uploaded to the IRS website once it is generated
    - MRI only supports the FIRE process (not IRIS)

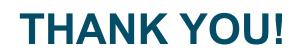

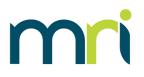

 For additional MRI 1099 resources, including copies of this presentation, please visit

## MRISoftware.com/form-1099

• Please contact MRI Support using our myMRI Client portal or phone for questions and issues related to 1099 Setup and Processing:

## https://mymri.force.com/ClientPortal/login

or (877) 579-8896